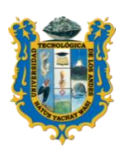

# **UNIVERSIDAD TECNOLÓGICA DE LOS ANDES** FACULTAD DE CIENCIAS JURÍDICAS, CONTABLES Y SOCIALES DEPARTAMENTO ACADEMICO DE CIENCIAS SOCIALES ESCUELA PROFESIONAL DE EDUCACIÓN

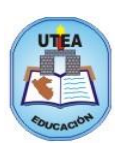

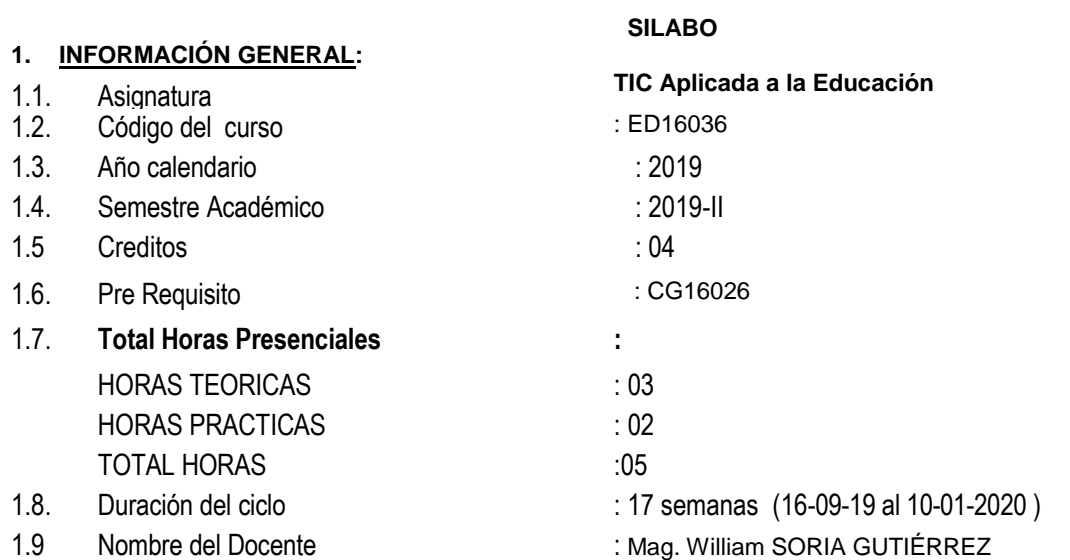

# **2. SUMILLA:**

Asignatura de **TIC Aplicada a la Educación** es de naturaleza teórico práctico cuyo propósito es que el estudiante comprenda el conocimiento y principios de la información en relación a las diversas teorías de aprendizaje, que posibiliten establecer la relación entre la informática y la educación, determinando los beneficios de la introducción de las Tecnologías de la Información y Comunicación en la Educación.

# **3. COMPETENCIA:**

Identifica la importancia de las TIC en nuestra sociedad y en la educación, conociendo el sentido de apropiación didáctica de las herramientas tecnológicas web 2.0, reconociendo las oportunidades de aplicación en la propia experiencia docente en la investigación y manejo de información empleando modelos y aplicativos educativos.

# **4. RESULTADOS DE APRENDIZAJE:**

# **UNIDAD I: Programas Integrados y Google Drive.**

- Drive es una plataforma abierta, de modo que colaboramos con muchos desarrolladores externos para que puedas hacer cosas como enviar faxes, editar vídeos y crear sitios web de prueba directamente desde Drive.
- Crea su cuenta en **Gmail** para hacer uso de los programas educativos.

#### **UNIDAD II: Socrative y Prezi.**

- Socrative es un **gestor de la participación de los estudiantes en el aula en tiempo real**. Permite realizar test, evaluaciones, actividades, etc. y manejar los datos por el docente.
- Crea Prezi en blanco, marcos, fondos en 3D e inserta Prezi en un blog.

#### **UNIDAD III[: Ardora](http://webardora.net/descarga_cas.htm) – Xmind.**

- Crea distintos tipos de actividades educativas según las necesidades del proceso de enseñanza-aprendizaje.
- Aplica estas actividades educativas en su práctica docente y profesional.

#### **UNIDAD IV: Classroom.**

- **Google Classroom** es una plataforma gratuita educativa de blended learning. Forma parte de la Suite de **Google** Apps for Education, que incluye **Google** Docs, Gmail y **Google** Calendar.

# **5. CONTENIDO PROGRAMATICO:**

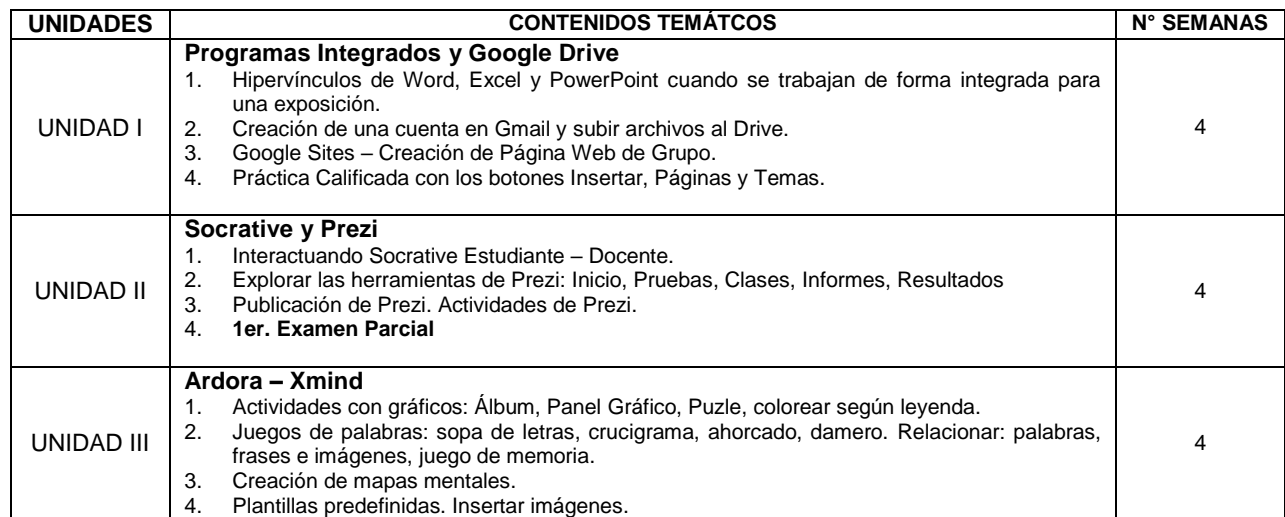

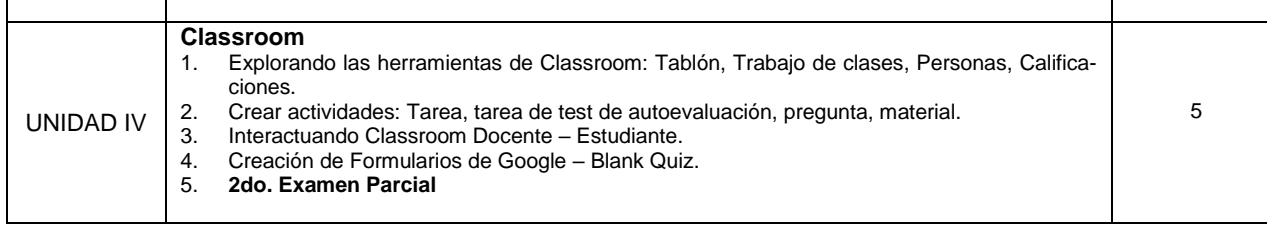

### **6. ESTRATEGIAS DIDACTICAS:**

El curso de **TIC Aplicada a la Educación** se basa en la enseñanza comunicativa, teniendo en cuenta los métodos activos y participativos.

Las clases tendrán una etapa de motivación, introducción al tema señalado, a partir de los conocimientos, inquietudes y opiniones de los alumnos, seguirá una etapa expositiva del tema con ayuda de materiales diseñados para cada sesión, seguidamente los ejercicios de monitoreo con ayuda del docente, para aclarar algunas dudas. Finalmente, la extensión con producción de creación de conversaciones, descripciones y/o la correcta escritura.

Algunas técnicas que se utilizaran como lluvia de ideas, al inicio de las sesiones, dinámicas grupales con roles específicos, composiciones creativas, estudio de caso, juegos educativos de vocabulario y estructuras gramaticales.

Los estudiantes trabajarán intensivamente en el salón de clase y extensivamente realizarán trabajos individuales y grupales fuera del salón de clase con materiales adicionales y harán uso de direcciones electrónicas según sea necesario. La metodología utilizada promoverá fuertemente el aprendizaje autónomo y que el estudiante asuma la responsabilidad de su propio aprendizaje. El profesor deviene en un facilitador y orientador del aprendizaje y como tal orientará el mismo hacia el logro de buenos hábitos de estudio y trabajo responsable, monitoreándolos adecuadamente en cada etapa del proceso.

# **7. MATERIALES Y RECURSOS:**

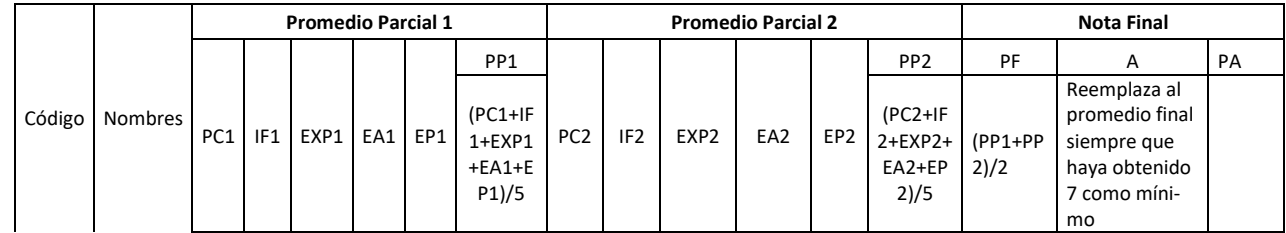

- HUMANOS: Profesor responsable del curso.
- FÍSICOS: Aula de clase y laboratorio del centro de cómputo.
- Materiales: Textos, separatas, silabus, pizarra acrílica, ecran, proyector multimedia, computadora y plumones.

#### **8. EVALUACIÓN:**

Se evaluará a los estudiantes considerando la naturaleza de los contenidos de acuerdo a las normas y disposiciones propuestas por la Universidad Tecnológica de los Andes.

TABLA DE CALIFICACIÓN DE LA EVALUACIÓN DEL PROCESO DE ENSEÑANZA APRENDIZAJE

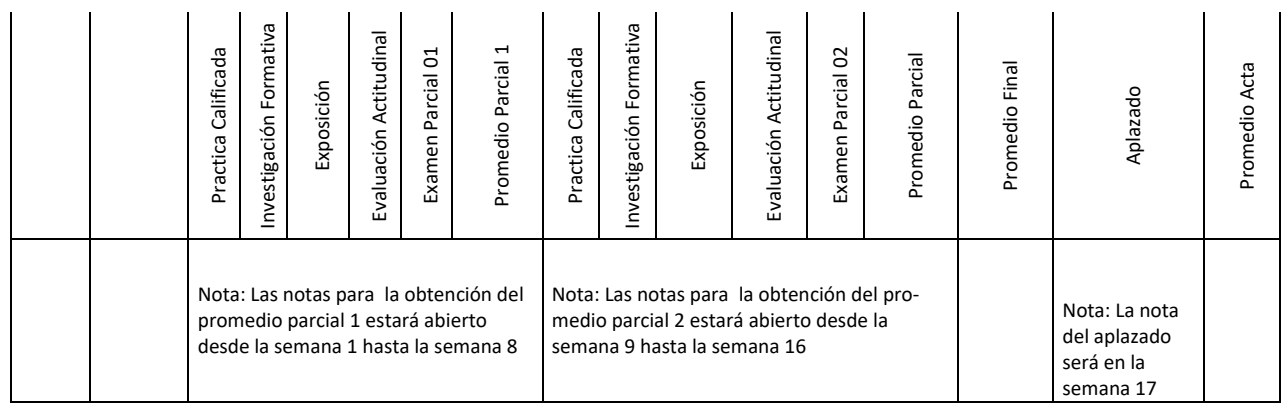

a) Propósito: Evaluación de diagnóstico (ED). Evaluación de Proceso (EP) y evaluación de resultados (ER). Cada evaluación de proceso y evaluación de resultados tienen un peso de 1:  $PP = \frac{PC+IF+EXP+EA+EP}{\epsilon}$  en cada bi-5

mestre. El Promedio Final (PF). Resulta de la aplicación de la siguiente fórmula de calificación:

$$
PF = \frac{PP1 + PP2}{2}
$$

- b) Temporalidad: continua y bimestral (al terminar la segunda y la cuarta unidad).
- c) Qué se evalúa: el desarrollo de las capacidades a través de los contenidos tridimensionales.
- d) Procedimientos:
	- 1. Criterios: Pruebas escritas, Prácticas calificadas en aula, monografías, ensayos, exposiciones, responsabilidad social.
	- 2. Técnicas: observación, reactivos escritos, resolución de problemas.
		- 2.1. Calificación : cuantitativa de 0 a 20 y cualitativa.
		- 2.2. Criterio de aprobación : desarrollo de capacidades

La calificación será vigesimal (20), requiriéndose una nota aprobatoria mínima de once (11) de acuerdo con las disposiciones de la UTEA.

El estudiante podrá rendir el examen de aplazado solo si su nota desaprobatoria del es igual o mayor a 07, la máxima nota será de 14. El examen reemplazara el promedio final.

Las notas de los exámenes parciales y finales serán publicadas en el **Erpeduca** en el plazo estipulado. El alumno que no rinda las evaluaciones parciales y finales en el tiempo establecido serán colocado NSP registrando un calificativo de 00.

#### **9. BIBLIOGRÁFÍA: UTEA**

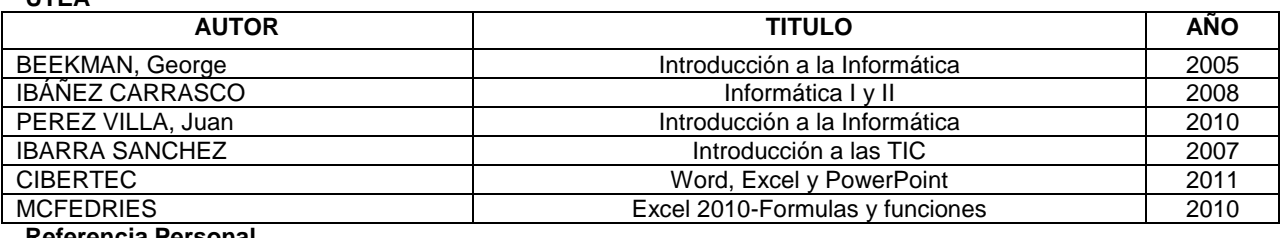

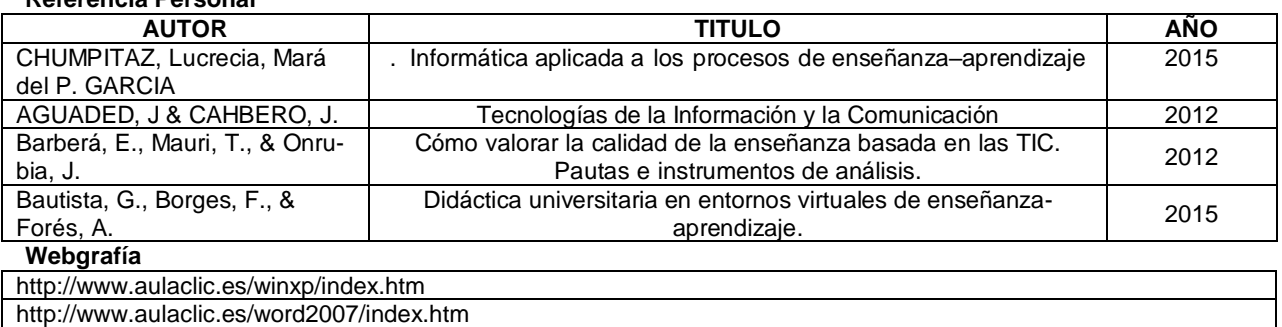

<http://www.aulaclic.es/power2007/index.htm>

Abancay, setiembre de 2019.

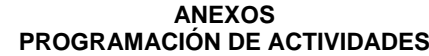

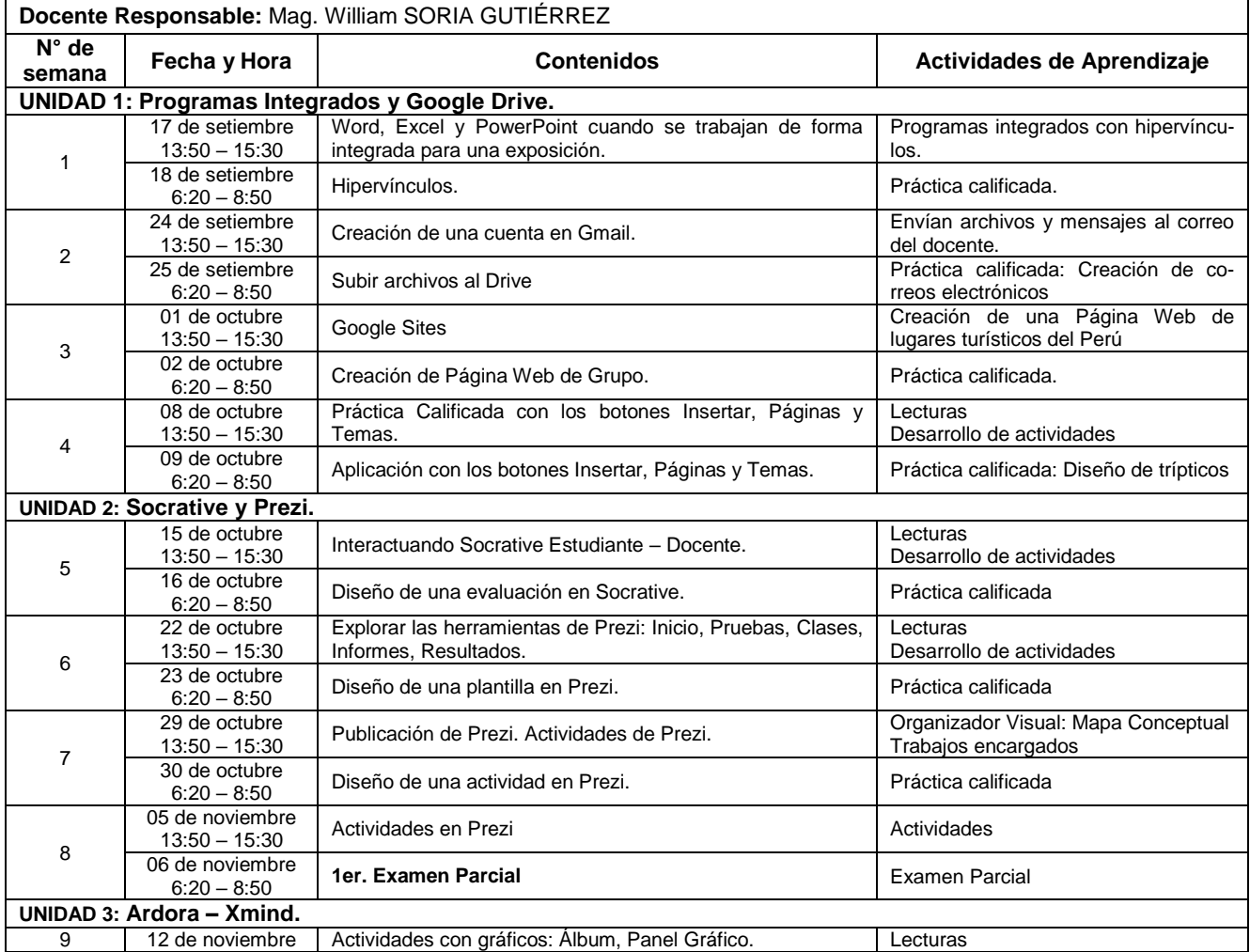

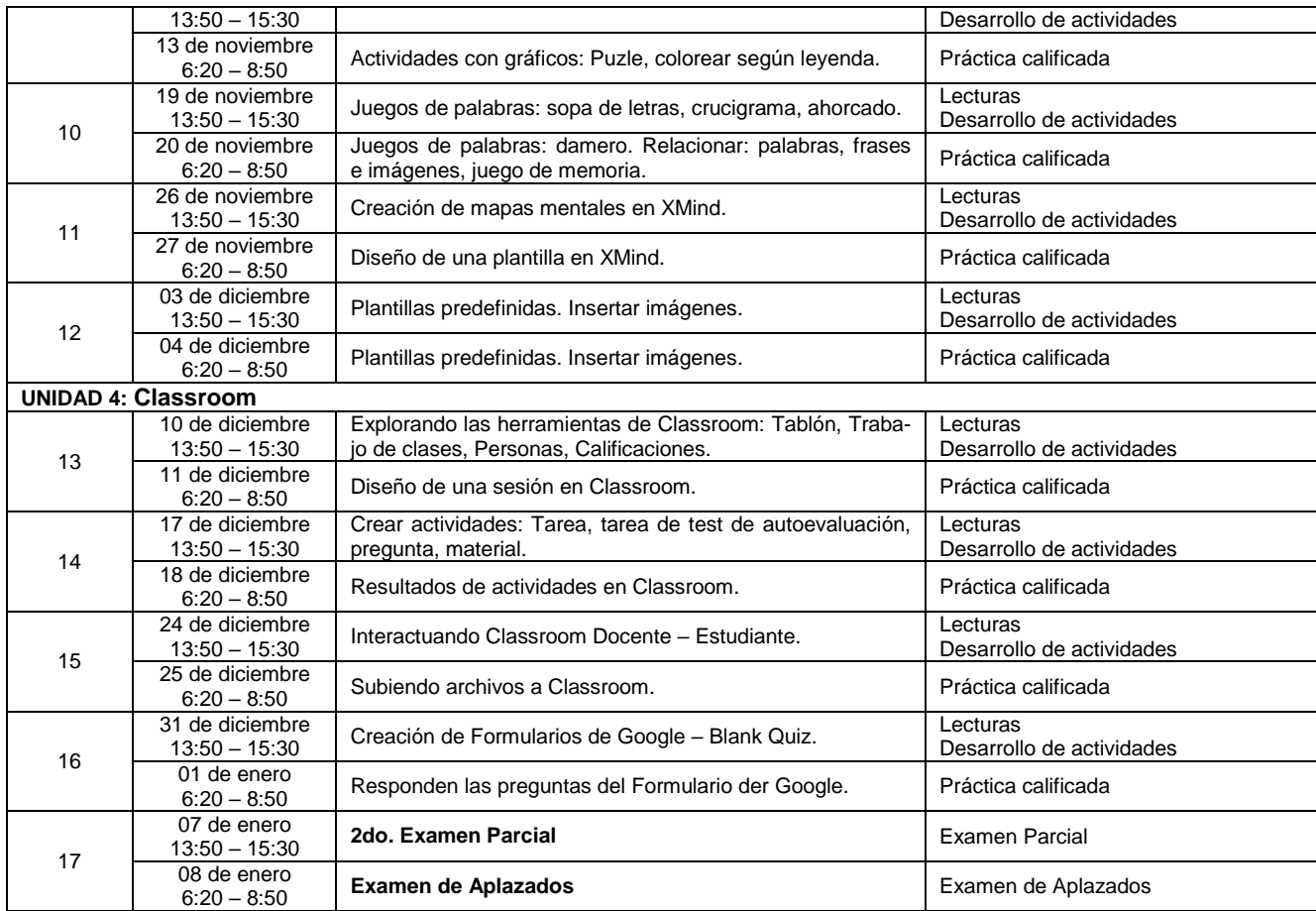